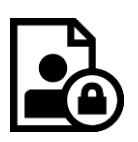

# **Datenschutzrechtliche Einwilligungen iPads ab Jg. 8 - JAMF SCHOOL Jg. 8-13**

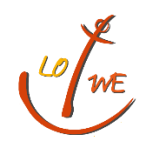

Stand: 05.06.2022

Die Nutzung der elternfinanzierten iPads ab Jg. 8 erfordert zwingend die Administration durch die Schule. Es gibt mehre Gründe, warum es sinnvoll, notwendig und üblich ist, die schulisch genutzte IPADs über eine Software – ein sogenanntes MDM (Mobile Device Management) - zu "verwalten":

- Bei der großen Anzahl von Geräten kann die Administrierung der Geräte nur über eine professionelle Managementlösung erfolgen. Schon vor Auslieferung der Geräte an die Schülerinnen und Schüler werden die Geräte bei der MDM-Lösung registriert. Auf diese Weise sind sie schon bei Ausgabe mit Software und notwendigen Lizenzen ausgestattet.
- Ebenso ist es möglich, Einstellungen "aus der Ferne" vorzunehmen, APPs zu installieren oder Probleme zu beheben. Gleichzeitig verhindern die MDM-Einstellung, dass benötigte Schulsoftware auf dem gelöscht werden kann.
- Apple gewährt für die zentral administrierten Geräte einen Rabatt in Höhe von 50 v.H. auf die Preise der über die Schule beschafften Apps (für die schulische Nutzung).
- Die schulische WLAN-Verbindung sowie die Apps werden über das MDM automatisch zur Verfügung gestellt bzw. an die iPads verteilt.
- Die Lehrkräfte haben über das MDM die Möglichkeit je nach Unterrichtssituation die Nutzung des iPads auf bestimmte Funktionen einzuschränken.
- Bei Verlust des Gerätes können diese u.U. über das MDM gesperrt und geortet werden.
- Über das MDM können unterschiedliche Nutzungsprofile und Einstellungen für die Nutzung in der Schule und zu Hause festgelegt werden.

Um die iPads der Schüler\*innen zu verwalten, nutzen wir das Gerätemanagement-System "jamf School". Die Schule verwaltet dabei ausschließlich den Zugriff auf bestimmte Apps. Sie greift nicht auf die privaten Dateien zu. Apple sowie JAMF garantieren die Speicherung Ihrer Daten nach europäischem Gesetz. Zur Einrichtung von "jamf School" werden die vollständigen Namen der Schüler gespeichert. Die GPS-Koordinaten werden zur Profilausführung, Versand von Push-Benachrichtigungen und Geräteortung erhoben und verarbeitet.

Hiermit möchten wir Ihnen/ dir alle wichtigen Informationen dazu geben und um ihre Zustimmung bitten. Diese Informationen beziehen sich im Hinblick auf Apple nur auf iPads, iOS und Apple eigene Apps. Apps anderer Anbieter sind hier nicht berücksichtigt.

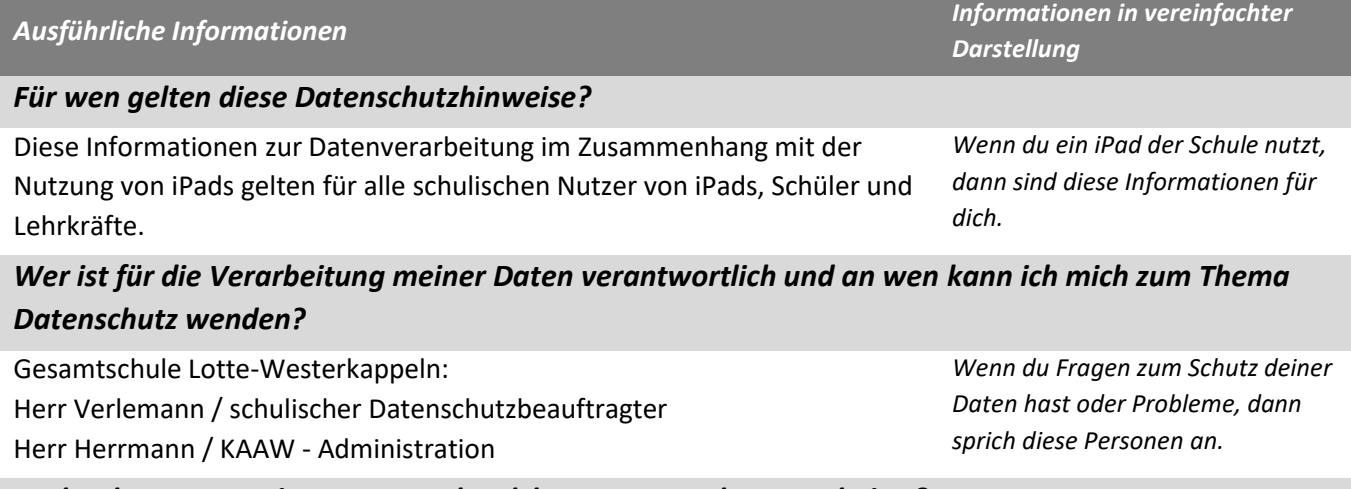

*Woher kommen meine Daten und welche Daten werden verarbeitet?*

- Anmeldedaten werden für jeden Nutzer von der Schule erstellt.
- Die Zuordnung zu Gruppen und die damit verbundenen Rollen und Rechte erfolgt anhand von Informationen aus der Schulverwaltung. Ein Teil der Daten dort wurde bei der Anmeldung an der Schule angegeben.
- Weitere Daten entstehen bei der Nutzung der iPads im Unterricht und bei der Vor- und Nachbereitung des Unterrichts.
- Benutzerdaten (z.B. Anmeldenamen, Kennwort, Gruppenzugehörigkeit, Gerätezuweisungen)
- Vom Benutzer erzeugte Inhalts- und Kommunikationsdaten (z.B. Dokumente, Audioaufnahmen und Nachrichten)
- Technische Nutzungsdaten (z.B. erzeugte Dateien, Standort, Fehlermeldungen)

# *Wofür werden meine Daten verwendet (Zweck der Verarbeitung) und auf welcher Basis (Rechtsgrundlage) passiert dies?*

Die Nutzung von iPads und Apps ist nur möglich, wenn man dafür von Apple bereitgestellte Dienste nutzt. Dieses sind Dienste zur Verwaltung von iPads, Nutzern, Apps und Inhalten. Der Zugriff auf diese Dienste erfolgt über eine von einem Anbieter zur Verfügung gestellte Verwaltungsoberfläche, ein Mobile Device Management (MDM).

**Auftragsverarbeiter** - nach Weisung durch die Schulleitung

- Apple
- JAMF (MDM)
- Vom Schulträger beauftragter Dienstleister: KAAW

**Innerhalb der Schule** wird der Zugriff auf die Daten im Zusammenhang mit der Nutzung von iPads durch das Rechte und Rollenkonzept geregelt.

- Schulleitung alle Daten aller Personen
- Schulischer Administrator alle Daten aller Personen (auf Weisung der Schulleitung)
- Lehrkräfte Eigene Daten und Daten von Schülern und Lehrkräften entsprechend ihrer Funktion und Freigaben durch die Personen selbst
- Schüler Eigene Daten und Daten von Mitschülern entsprechend Freigaben von Lehrkräften oder Mitschülern

Personen von **außerhalb der Schule** erhalten nur Zugriff auf Daten, wenn ein Gesetz es ihnen gestattet.

- Eltern bei Freigabe durch Schüler
- Eltern und (ehemalige) Schülern (Auskunftsrecht Art. 15 DS-GVO)
- Ermittlungsbehörden im Fall einer Straftat

## *Werden meine Daten in ein Drittland oder an eine internationale Organisation übermittelt?*

Die Firma Apple hat ihren Sitz in den USA und eine Niederlassung für Europa in Irland. Daten werden auf Servern in Europa, den USA und in anderen Staaten verarbeitet. Die Verarbeitung erfolgt auf der Grundlage der EU-Standardvertragsklauseln und eines Vertrages (Apple School Manager Vertrag), in welchem Apple Schulen die Einhaltung der DS-GVO zusichert.

JAMF ist ebenfalls ein Unternehmen mit Sitz in den USA. Die für uns relevanten Server stehen in Deutschland. Die Verarbeitung erfolgt auf der *Die Daten kommen von dir selbst, aus der Schulverwaltung und sie entstehen, wenn du ein iPad benutzt.*

*Wenn du ein iPad benutzt, brauchst du z.B. deinen Benutzernamen und dein Passwort. Du machst etwas mit dem iPad. Dabei entstehen auch Computer Daten, die du nicht siehst.*

*Damit wir iPads im Unterricht nutzen können, benutzen wir Dienste von Apple und JAMF. Dort verwalten wir die iPads und alle Benutzer. Apple und JAMF dürfen mit deinen Daten nur machen, was deine Schule ihnen erlaubt.*

*In der Schule kann jeder seine eigenen Daten sehen. Andere sehen deine Daten nur, wenn sie ein Recht dazu haben* 

*(Lehrer) oder wenn du es ihnen erlaubst (Mitschüler, Lehrer). Unser Administrator könnte alle deine Daten sehen, darf das aber nur, wenn die Schulleitung es erlaubt.*

*Personen von außerhalb der Schule sehen deine Daten nur, wenn du es erlaubst. Wenn du etwas Schlimmes angestellt hast oder es so aussieht, als ob, dann darf die Polizei deine Daten ansehen. Die Schule informiert dich dann darüber.*

*Die Server von Apple stehen überall auf der Welt. Deine Daten werden also auch im Ausland gespeichert. In einem Vertrag haben wir mit Apple vereinbart, dass deine Daten dort so sicher sind wie hier in Deutschland.*

Grundlage der EU-Standardvertragsklauseln und der Zusicherung im Rahmen des Auftragsdatenverarbeitungsvertrages, in welchem JAMF Schulen die Einhaltung der DS-GVO zusichert. Da JAMF die Verwaltungsschnittstelle zu Apple ist, findet dort ein Datenaustausch statt.

#### *Findet eine automatisierte Entscheidungsfindung statt?*

Nein, weder in den Diensten Apples noch bei JAMF wird irgendetwas von Algorithmen entschieden, was die Benutzer in der Schule betrifft. Es werden keine Profile von Schülern oder Lehrkräften aus den in diesen Diensten verarbeiteten Daten erstellt.

*Nein! Solange es um den Unterricht mit iPads geht, entscheiden nur Menschen, keine Computer.*

#### *Wie lange werden meine Daten gespeichert?*

Die Benutzerdaten von Schülern und Lehrkräften werden so lange gespeichert wie diese

- ein schulisches iPad nutzen,
- an der Schule Schüler oder Lehrkräfte sind,
- der Einwilligung in die Verarbeitung ihrer Daten nicht widersprochen haben (es gilt jeweils das zuerst Zutreffende)
- Nach Beendigung der iPad Nutzung, Verlassen Schule bzw. Ende des Dienstes an
- Schule oder Widerspruch in die Verarbeitung wird die Löschung der Daten des Benutzers innerhalb von sechs Wochen aus Apple School Manager und JAMF eingeleitet. Die endgültig Löschung durch die Schule erfolgt dann vier Wochen später. Apple löscht sämtliche Daten danach von allen Servern und Sicherheitskopien in einem Zeitraum von 30 Tagen.
- Unterrichtsdaten werden am Schuljahresende gelöscht. Inhalte der Benutzer bleiben davon unberührt. Daten im Zusammenhang mit einem e-Portfolio werden für die gesamte Schulzeit gespeichert.
- Daten im Zusammenhang mit der Erstellung von Verwaltung von Benutzerkonten für die Nutzung der iPads, die in der Schulverwaltung vorliegen, werden entsprechend VO-DV I §9 bzw. VO-DV II §9 für 5 Jahre aufbewahrt.
- Benutzer haben jederzeit die Möglichkeit, von ihnen erstellte Inhalte eigenständig zu löschen.

#### *Welche Rechte habe ich gegenüber der Schule?*

Gegenüber der Schule besteht ein Recht auf Auskunft über Ihre personenbezogenen Daten, ferner haben Sie ein Recht auf Berichtigung, Löschung oder Einschränkung, ein Widerspruchsrecht gegen die Verarbeitung und ein Recht auf Datenübertragbarkeit.

*Deine Daten werden nur gespeichert, solange du ein iPad in der Schule nutzt. Wenn du die Schule verlässt oder deine Einwilligung widerrufst, löschen wir deine Daten. Erst löschen wir die Daten, dann löscht Apple sie auch noch einmal. Das dauert etwa acht Wochen. Danach ist alles weg.*

*Was du mit dem iPad selbst gemacht hast, Texte, Bilder usw. kannst du immer auch selbst löschen.*

*Du kannst deine Schule jederzeit ansprechen, wenn es um deine Daten geht. Frage nach, wenn du wissen willst,*

- *welche Daten es von dir gibt,*
- *du einen Fehler gefunden hast,*
- *du möchtest, dass etwas gelöscht wird,*
- *du die Verarbeitung verbieten möchtest.*
- *du deine Daten mitnehmen möchtest an eine andere Schule.*

## *Recht zur Beschwerde bei der Aufsichtsbehörde*

Zudem steht Ihnen ein Beschwerderecht bei der Datenschutzaufsichtsbehörde, der Landesbeauftragten für den Datenschutz und die Informationsfreiheit Nordrhein-Westfalen zu.

## *Wie ich meine Einwilligung zur Datenverarbeitung widerrufen?*

Um die Einwilligung in die Verarbeitung von personenbezogenen Daten im Zusammenhang mit der Nutzung von iPads zu widerrufen, reicht ein formloser Widerruf bei der Schulleitung. Dieser kann schriftlich, per E-Mail und auch mündlich erfolgen. Um Missbrauch vorzubeugen, ist ein mündlicher Widerruf jedoch nur persönlich und nicht telefonisch möglich.

*Vertiefende Informationen zum Thema Datenschutz und Schulen finden sich bei Apple unter [Apple im BildungsbereichÜberblick Datenschutz und Privatsphäre für](https://www.apple.com/de/education/docs/Data_and_Privacy_Overview_for_Schools.pdf) [Schulen.pdf](https://www.apple.com/de/education/docs/Data_and_Privacy_Overview_for_Schools.pdf) bei JAMF unter<https://www.jamf.com/de/trust-center/privacy/> [.](https://www.jamf.com/de/trust-center/privacy/)* 

*Wenn du in der Schule wirklich nicht mehr weiterkommst, was deine Daten angeht, kannst du dich bei den obersten Datenschützern des Landes NRW beschweren.*

*Du kannst die Einwilligung ganz einfach beenden. Schreibe deiner Schulleitung einen kurzen Brief oder ein E-Mail, oder sage es ihr persönlich in der Schule.*